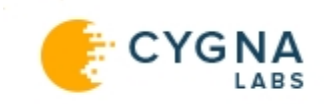

## Proof of Concept Prerequisites Checklist

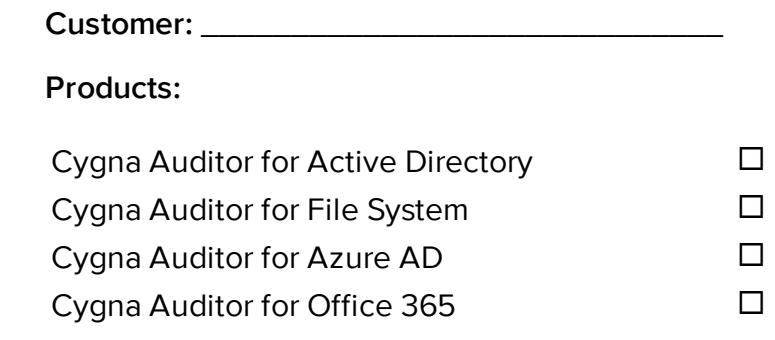

Before conducting a PoC, customers are advised to check the following prerequisites and prepare the test environment accordingly.

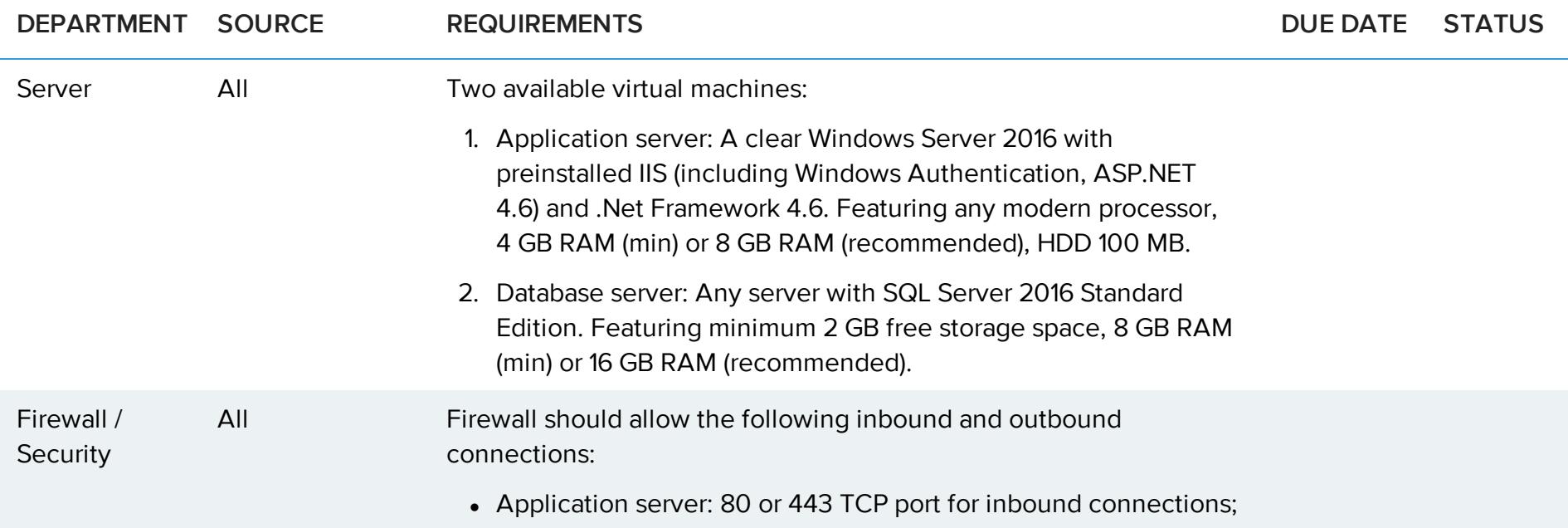

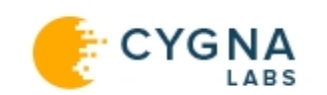

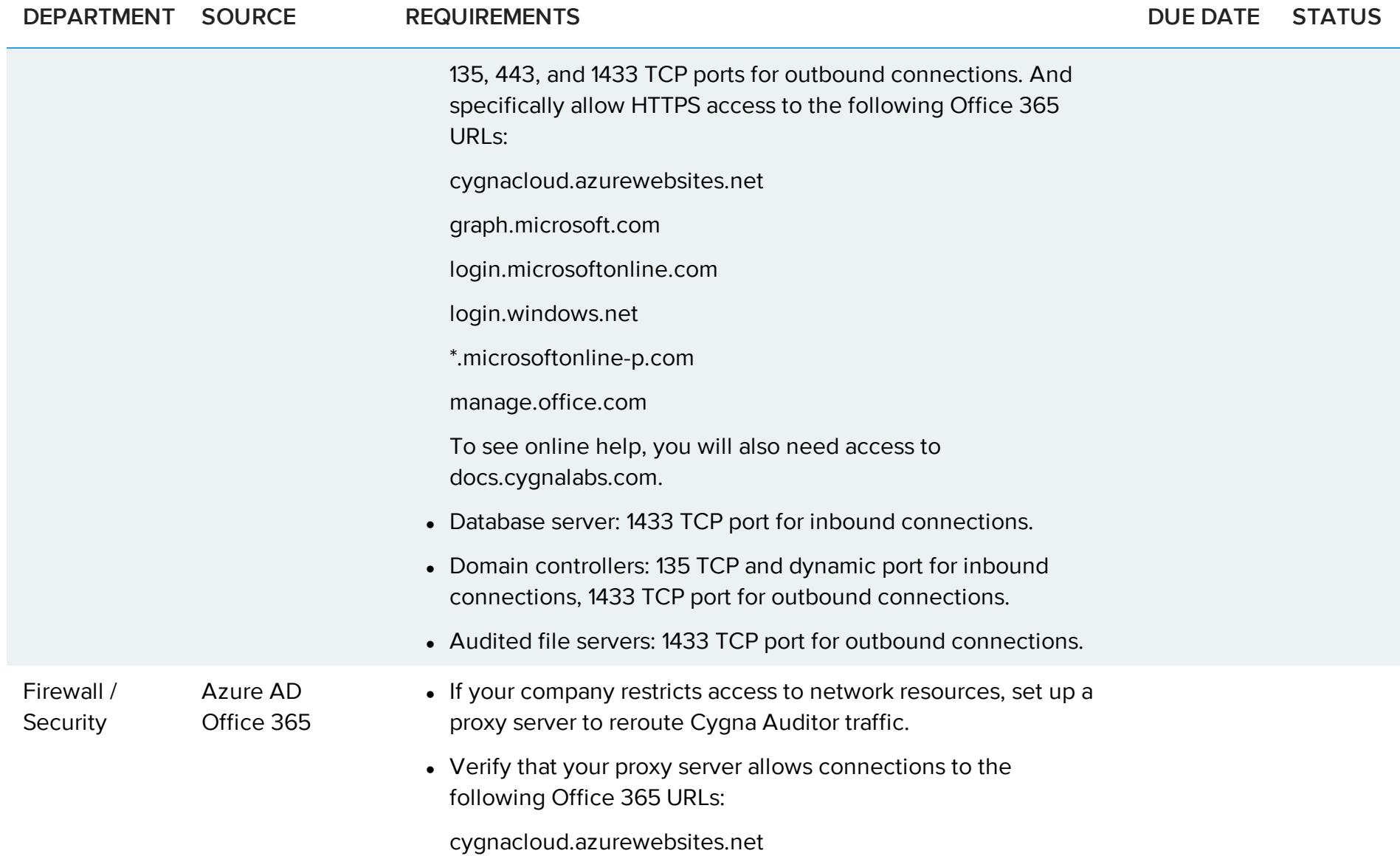

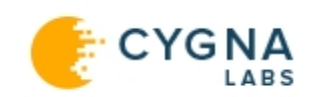

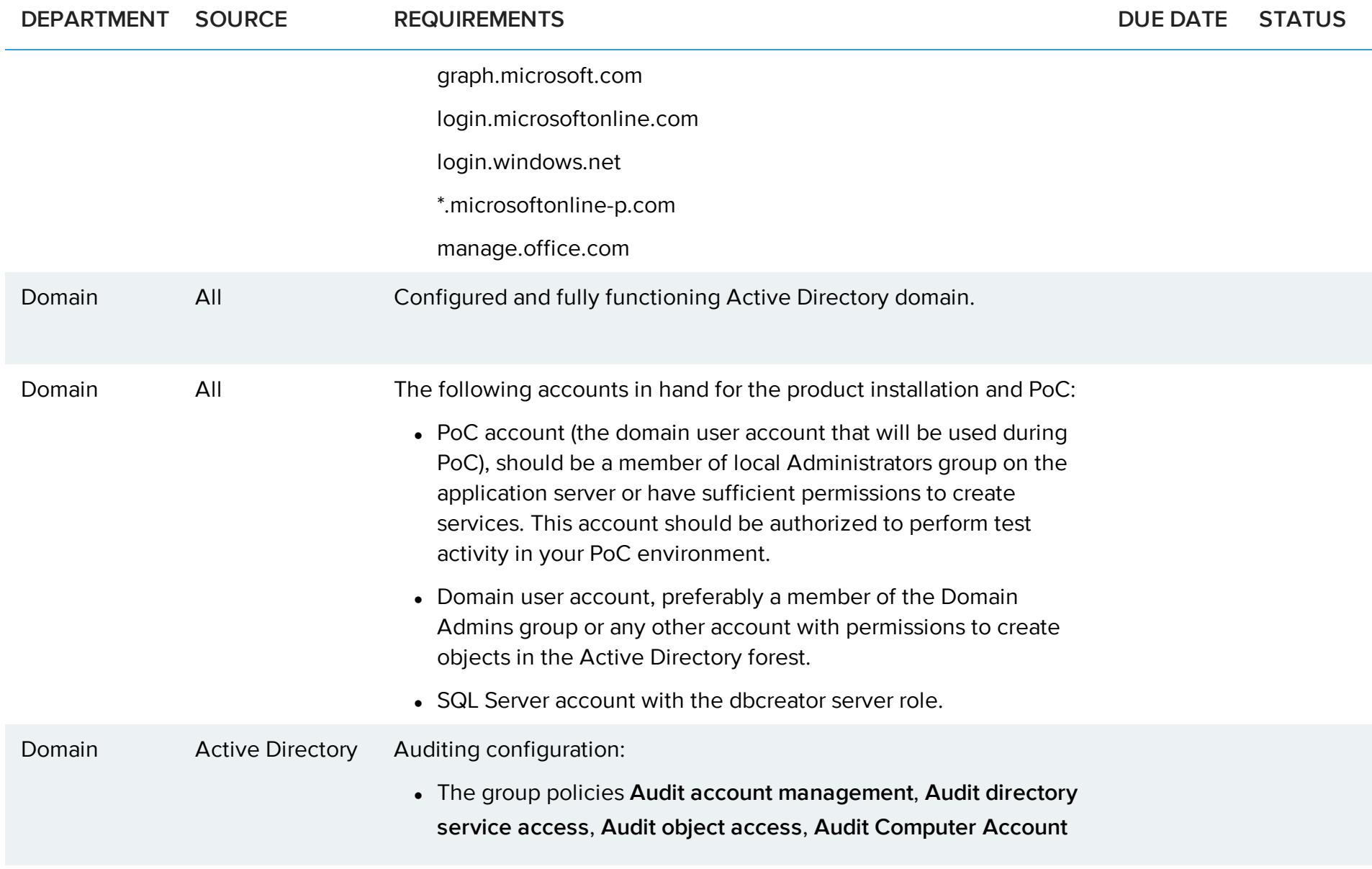

3

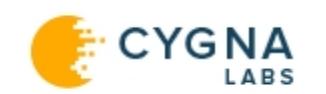

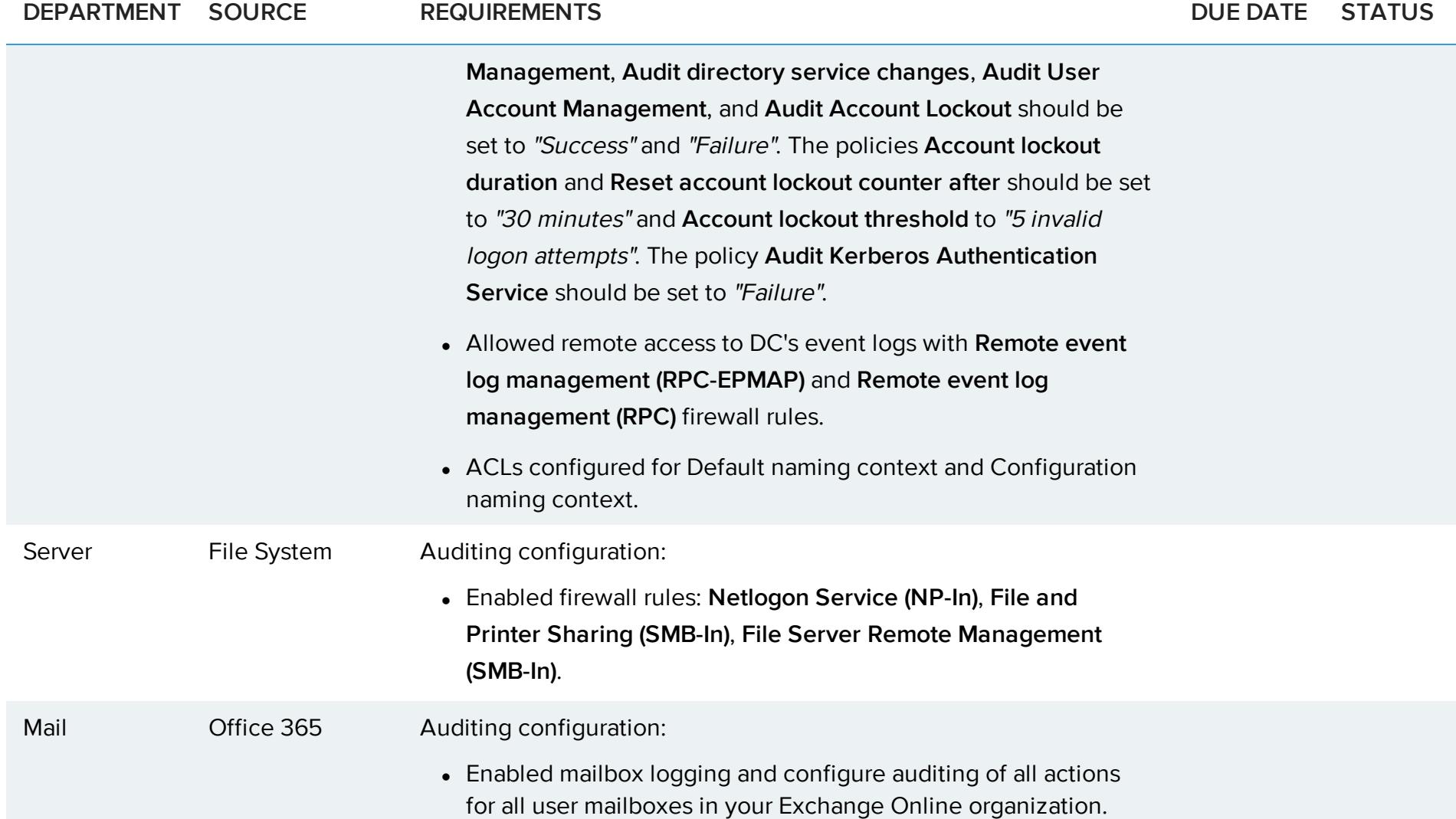